Digitally signed by Perminov Andrei Date: 2021.12.19 14:44:31 EET Reason: MoldSign Signature Location: Moldova

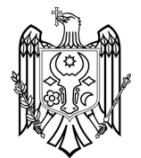

# **ИНСТРУКЦИЯ**

по применению набора реагентов

для одновременного выявления ДНК вируса

простого герпеса *(HSV)* и цитомегаловируса *(CMV)*

в клиническом материале методом полимеразной

цепной реакции (ПЦР) с гибридизационно-

флуоресцентной детекцией

# **«АмплиСенс** *HSV / CMV***-МУЛЬТИПРАЙМ-FL»**

## **АмплиСенс**

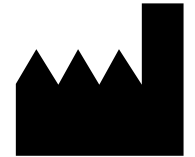

ФБУН ЦНИИ Эпидемиологии Роспотребнадзора, Российская Федерация, 111123, город Москва, улица Новогиреевская, дом 3А

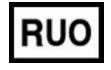

Только для исследовательских и иных немедицинских целей

#### **ОГЛАВЛЕНИЕ**

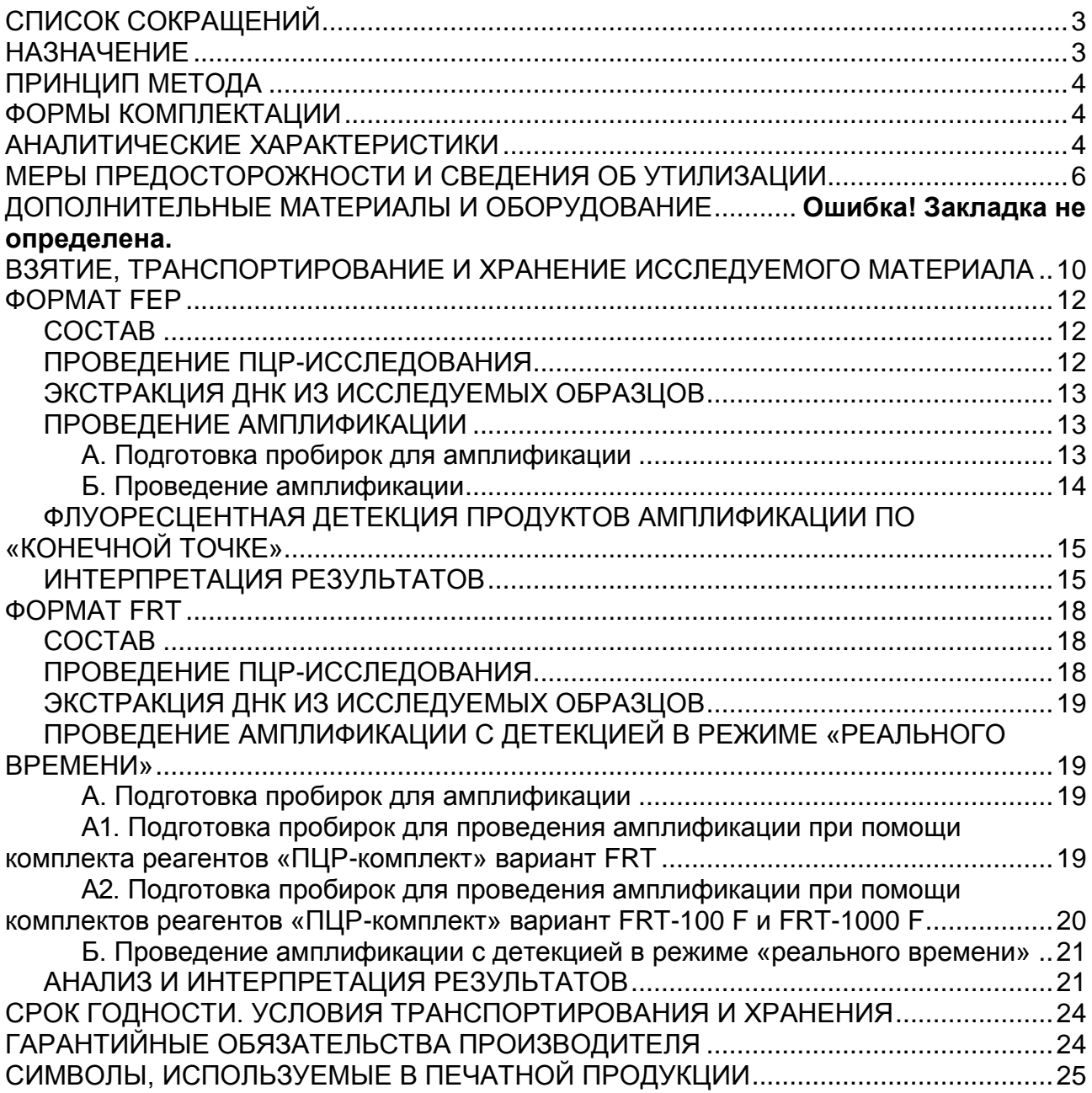

**Форма 1**: **REF** V60-100-R0,5-FEP; **Форма 2**: **REF** V60-100-R0,2-FEP; **Форма 3**: **REF** R-V60; **Форма 4**: **REF** R-V60-F(RG,iQ) / **VER** 12.04.19 / стр. 2 из 28

## <span id="page-2-0"></span>**СПИСОК СОКРАЩЕНИЙ**

# В настоящей инструкции применяются следующие

сокращения и обозначения:

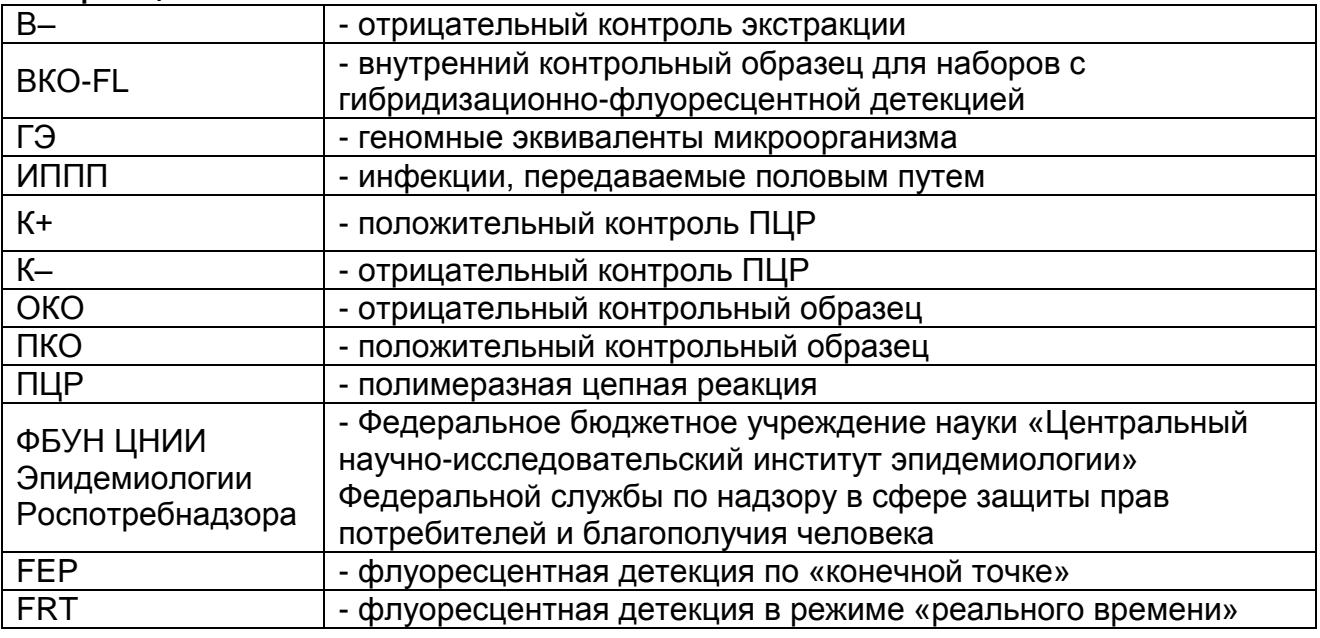

## <span id="page-2-1"></span>**НАЗНАЧЕНИЕ**

Набор реагентов «АмплиСенс<sup>®</sup> HSV / СМV-МУЛЬТИПРАЙМ-**FL»**, далее – набор реагентов, предназначен для одновременного выявления ДНК вируса простого герпеса *(HSV)* и цитомегаловируса *(CMV)* путем амплификации специфических фрагментов ДНК данных микроорганизмов методом ПЦР с гибридизационно-флуоресцентной детекцией продуктов амплификации. Материалом для проведения ПЦР служат пробы ДНК, полученные путем экстракции ДНК из соскобного отделяемого слизистых оболочек урогенитального тракта, прямой кишки, ротовой полости, образцов мочи, слюны, секрета предстательной железы, цельной крови и ликвора, отделяемого пузырьковых высыпаний и эрозивно-язвенных поражений кожи и слизистых оболочек человека.

### **Показания и противопоказания к применению набора реагентов**

Набор реагентов используется для исследования биологического материала, полученного от лиц с подозрением на герпесвирусную или цитомегаловирусную инфекцию вне зависимости от формы и наличия манифестации заболевания.

Противопоказания отсутствуют, за исключением случаев, когда забор материала не может быть осуществлен по медицинским показаниям.

## <span id="page-3-0"></span>**ПРИНЦИП МЕТОДА**

Выявление вируса простого герпеса и цитомегаловируса методом мультиплексной полимеразной цепной реакции (ПЦР) с гибридизационно-флуоресцентной детекцией включает в себя два этапа: экстракцию ДНК из образцов клинического материала и амплификацию участков ДНК данных микроорганизмов с гибридизационно-флуоресцентной детекцией, которая производится либо непосредственно в ходе ПЦР (формат FRT), либо после ее завершения (формат FEP). Экстракция ДНК из клинического материала проводится в присутствии внутреннего контрольного образца (ВКО-FL), который позволяет контролировать выполнение процедуры исследования для каждого образца. Затем с полученными пробами ДНК проводится реакция одновременной амплификации участков ДНК *HSV* и *CMV* при помощи специфичных к каждому из них праймеров и фермента Taq-полимеразы. В составе реакционной смеси присутствуют флуоресцентно-меченые олигонуклеотидные зонды, которые гибридизуются с комплементарным участком амплифицируемой ДНК-мишени, в результате чего происходит нарастание интенсивности флуоресценции. К олигонуклеотидным зондам, специфичным к различным ДНК-мишеням, прикреплены различные флуоресцентные метки. Это позволяет регистрировать накопление специфического продукта амплификации каждой ДНКмишени путем измерения интенсивности флуоресцентного сигнала по соответствующему каналу. Детекция флуоресцентного сигнала при использовании формата FEP осуществляется после окончания ПЦР с помощью флуоресцентного ПЦР-детектора, а при использовании формата FRT – непосредственно в ходе ПЦР с помощью амплификатора с системой детекции флуоресцентного сигнала в режиме «реального времени».

## <span id="page-3-1"></span>**ФОРМЫ КОМПЛЕКТАЦИИ**

**Форма 1:** «ПЦР-комплект» вариант FEP (пробирки 0,5 мл). **Форма 2:** «ПЦР-комплект» вариант FEP (пробирки 0,2 мл). **Форма 3:** «ПЦР-комплект» вариант FRT. **Форма 4:** «ПЦР-комплект» вариант FRT-100 F.

**Форма 1**: **REF** V60-100-R0,5-FEP; **Форма 2**: **REF** V60-100-R0,2-FEP; **Форма 3**: **REF** R-V60;

**Форма 4**: **REF** R-V60-F(RG,iQ) / **VER** 12.04.19 / стр. 4 из 28

**Форма 5** включает наборы реагентов оптом, расфасованные по отдельным реагентам, с маркировкой реагентов на их оптовой фасовке.

Формы 1, 2 предназначены для проведения амплификации ДНК *HSV* и *CMV* c гибридизационно-флуоресцентной детекцией по «конечной точке» и позволяют выявлять ДНК в качественном формате. Для проведения полного ПЦР-исследования необходимо использовать комплекты реагентов для экстракции ДНК, рекомендованные Производителем.

Формы 3, 4 предназначены для проведения амплификации ДНК *HSV* и *CMV* c гибридизационно-флуоресцентной детекцией в режиме «реального времени» и позволяют выявлять ДНК в качественном формате. Для проведения полного ПЦРисследования необходимо использовать комплекты реагентов для экстракции ДНК, рекомендованные Производителем.

Форма 5 предназначена для производственных целей для последующей маркировки на языке заказчика и комплектации по наборам.

**ВНИМАНИЕ!** Форма 5 используется только в соответствии с регламентом, утвержденным ФБУН ЦНИИ Эпидемиологии Роспотребнадзора.

## **АНАЛИТИЧЕСКИЕ ХАРАКТЕРИСТИКИ**

#### **Аналитическая чувствительность**

| Вид<br>клинического<br>материала                      | Набор для<br>экстракции<br>ДНК | Комплект для<br>амплификации<br>и детекции  | Микро-<br>организм | Аналитическая<br>чувствительность,<br>$\Gamma$ Э/мл <sup>1)</sup> |
|-------------------------------------------------------|--------------------------------|---------------------------------------------|--------------------|-------------------------------------------------------------------|
| Соскобное<br>отделяемое                               |                                | «ПЦР-                                       | <b>HSV</b>         | $1x10^3$                                                          |
| СЛИЗИСТЫХ                                             | «ДНК-сорб-                     | комплект»                                   |                    |                                                                   |
| оболочек                                              | <b>AM»</b>                     | варианты                                    |                    |                                                                   |
| урогенитального<br>$\overline{r}$ ракта <sup>2)</sup> |                                | FEP и FRT                                   | <b>CMV</b>         | $1x10^3$                                                          |
| Моча $^{3)}$                                          | «ДНК-сорб-<br><b>AM»</b>       | «ПЦР-<br>комплект»<br>варианты<br>FEP и FRT | <b>HSV</b>         | Не используется                                                   |
|                                                       |                                |                                             | <b>CMV</b>         | $2x10^3$                                                          |

<sup>&</sup>lt;sup>1)</sup> Количество геномных эквивалентов микроорганизма (ГЭ) в 1 мл образца клинического материала, помещенного в указанную транспортную среду.

3) Требуется предобработка образцов мочи.

 $\overline{a}$ 

**Форма 1**: **REF** V60-100-R0,5-FEP; **Форма 2**: **REF** V60-100-R0,2-FEP; **Форма 3**: **REF** R-V60;

**Форма 4**: **REF** R-V60-F(RG,iQ) / **VER** 12.04.19 / стр. 5 из 28

<sup>&</sup>lt;sup>2)</sup> Соскобное отделяемое слизистых оболочек урогенитального тракта, помещенное в «Транспортную среду для мазков» или «Транспортную среду с муколитиком (ТСМ)».

Аналитическая чувствительность в отношении каждого из микроорганизмов сохраняется и в присутствии высоких концентраций ДНК второго из анализируемых микроорганизмов – до 10<sup>9</sup> ГЭ/мл.

#### **Аналитическая специфичность**

Специфичность набора реагентов проверялась на панели образцов ДНК следующих микроорганизмов: *EBV; HHV 6 и 7 типов; HPV; Gardnerella vaginalis; Lactobacillus spp.; Escherichia coli; Staphylococcus aureus; Streptococcus pyogenes; Streptococcus agalactiae; Candida albicans; Mycoplasma hominis; Ureaplasma urealyticum; Ureaplasma parvum; Mycoplasma genitalium; Neisseria flava; Neisseria subflava; Neisseria sicca; Neisseria mucosa; Neisseria gonorrhoeae; Chlamydia trachomatis; Treponema pallidum; Trichomonas vaginalis; Toxoplasma gondii.* При проведении тестирования данной панели, а также образцов ДНК человека, неспецифических реакций выявлено не было.

## **ДИАГНОСТИЧЕСКИЕ ХАРАКТЕРИСТИКИ**

(Не для медицинских целей)

### **Диагностическая чувствительность**

Диагностическая чувствительность набора составляет 91- 100 % с доверительной вероятностью 90 %.

### **Диагностическая специфичность**

Диагностическая специфичность набора составляет 96- 100 % с доверительной вероятностью 90 %.

## <span id="page-5-0"></span>**МЕРЫ ПРЕДОСТОРОЖНОСТИ И СВЕДЕНИЯ ОБ УТИЛИЗАЦИИ**

Работа должна проводиться в лаборатории, выполняющей молекулярно-биологические (ПЦР) исследования клинического материала на наличие возбудителей инфекционных болезней, с соблюдением санитарно-эпидемических правил СП 1.3.2322- 08 «Безопасность работы с микроорганизмами III–IV групп патогенности (опасности) и возбудителями паразитарных болезней», СанПиН 2.1.7.2790-10 «Санитарноэпидемиологические требования к обращению с медицинскими отходами» и методических указаний МУ 1.3.2569-09 «Организация работы лабораторий, использующих методы амплификации нуклеиновых кислот при работе с материалом, содержащим микроорганизмы I–IV групп патогенности».

При работе необходимо всегда выполнять следующие требования:

- Температура в помещении лаборатории от 20 до 28 °С, относительная влажность от 15 до 75%.
- Рассматривать исследуемые образцы как инфекционноопасные, организовывать работу и хранение в соответствии с СП 1.3.2322-08 «Безопасность работы с микроорганизмами III – IV групп патогенности (опасности) и возбудителями паразитарных болезней».
- Убирать и дезинфицировать разлитые образцы, используя дезинфицирующие средства в соответствии СП 1.3.2322-08 «Безопасность работы с микроорганизмами III – IV групп патогенности (опасности) и возбудителями паразитарных болезней».
- Лабораторный процесс должен быть однонаправленным. Анализ проводится в отдельных помещениях (зонах). Работу следует начинать в Зоне Экстракции, продолжать в Зоне Амплификации и Детекции. Не возвращать образцы, оборудование и реактивы в зону, в которой была проведена предыдущая стадия процесса.
- Неиспользованные реагенты, реагенты с истекшим сроком годности, а также использованные реагенты, упаковку<sup>4</sup>, биологический материал, включая материалы, инструменты и предметы, загрязненные биологическим материалом, следует удалять в соответствии с требованиями СанПиН 2.1.7.2790-10 «Санитарно-эпидемиологические требования к обращению с медицинскими отходами».

**ВНИМАНИЕ!** При удалении отходов после амплификации и детекции (пробирок, содержащих продукты ПЦР) недопустимо открывание пробирок и разбрызгивание содержимого, поскольку это может привести к контаминации продуктами ПЦР лабораторной зоны, оборудования и реагентов.

Использовать и менять при каждой операции одноразовые наконечники для автоматических дозаторов с фильтром<sup>5</sup>.

 $\overline{a}$ 

 $4$  Неиспользованные реагенты, реагенты с истекшим сроком годности, использованные реагенты, упаковка относятся к классу опасности медицинских отходов Г.

Для удаления надосадочной жидкости в процессе экстракции используются одноразовые наконечники без фильтра.

Одноразовую пластиковую посуду (пробирки, наконечники) необходимо сбрасывать в специальный контейнер, содержащий дезинфицирующее средство, которое может быть использовано для обеззараживания медицинских отходов.

- Поверхности столов, а также помещения, в которых проводится постановка ПЦР, до начала и после завершения работ необходимо подвергать ультрафиолетовому облучению в течение 30 мин.
- Набор реагентов предназначен для одноразового применения для проведения ПЦР-исследования указанного количества проб (см. раздел «Состав»).
- Набор реагентов готов к применению согласно данной инструкции. Применять набор строго по назначению.
- К работе с набором реагентов допускается только персонал, обученный методам молекулярной диагностики и правилам работы в клинико-диагностической лаборатории в установленном порядке.
- Не использовать набор реагентов, если нарушена внутренняя упаковка или внешний вид реагента не соответствует описанию.
- Не использовать набор реагентов, если не соблюдались условия транспортирования и хранения согласно инструкции.
- Не использовать набор по истечении срока годности.
- Использовать одноразовые неопудренные перчатки, лабораторные халаты, защищать глаза во время работы с образцами и реагентами. Тщательно вымыть руки по окончании работы. Все операции проводятся только в перчатках для исключения контакта с организмом человека.
- Избегать вдыхания паров, контакта с кожей, глазами и слизистой оболочкой. Вреден при проглатывании. При контакте немедленно промыть пораженное место водой, при необходимости и обратиться за медицинской помощью.
- При соблюдении условий транспортировки, эксплуатации и хранения риски взрыва и возгорания отсутствуют.

Информационное письмо о безопасности набора реагентов доступно по запросу. Оценка вероятных событий, в результате наступления которых могут произойти отрицательные

**Форма 1**: **REF** V60-100-R0,5-FEP; **Форма 2**: **REF** V60-100-R0,2-FEP; **Форма 3**: **REF** R-V60;

**Форма 4**: **REF** R-V60-F(RG,iQ) / **VER** 12.04.19 / стр. 8 из 28

#### последствия для организма человека

При использовании по назначению и соблюдении вышеперечисленных мер предосторожности набор безопасен.

## **ДОПОЛНИТЕЛЬНЫЕ МАТЕРИАЛЫ И ОБОРУДОВАНИЕ**

- 1. Транспортная среда «Транспортная среда с муколитиком (ТСМ)» (ТУ 9398-098-01897593-2009) или «Транспортная среда для мазков» (ТУ 9398-088-01897593-2009), или другие, рекомендованные ФБУН ЦНИИ Эпидемиологии Роспотребнадзора – при работе с формами 1–4 (формат FEP и формат FRT).
- 2. Комплект реагентов для экстракции ДНК «ДНК-сорб-АМ» (ТУ 9398-036-01897593-2009) или другие, рекомендованные ФБУН ЦНИИ Эпидемиологии Роспотребнадзора – при работе с формами 1–4 (формат FEP и формат FRT).
- 3. Дополнительные материалы и оборудование для экстракции ДНК – согласно инструкции к комплекту реагентов для экстракции ДНК.
- 4. Бокс абактериальной воздушной среды (ПЦР-бокс) (например, «БАВ-ПЦР-«Ламинар-С», ЗАО «Ламинарные системы», Россия или аналогичный).
- 5. Вортекс (например, SIA Biosan, Латвия, или аналогичный).
- 6. Автоматические дозаторы переменного объема (например, ООО «Биохит», Россия, или аналогичные).
- 7. Одноразовые наконечники с фильтром до 100 мкл в штативах (например, Axygen, Inc. («Эксиджен, Инк»), США, или аналогичные).
- 8. Штативы для пробирок объемом 0,5 мл или 0,2 мл или 0,1 мл (в соответствии с используемыми комплектами реагентов) (например, Axygen, Inc. («Эксиджен, Инк»), США, или аналогичные).
- 9. Холодильник от 2 до 8 °С с морозильной камерой от минус 24 до минус 16 °С.
- 10.Отдельный халат, шапочки, обувь и одноразовые перчатки по МУ 1.3.2569-09.
- 11.Емкость для сброса наконечников.

При проведении детекции по «конечной точке» вариант FEP:

12.Программируемый амплификатор (например, «Терцик» (ООО «НПО ДНК-Технология», Россия), MaxyGene Gradient

> **Форма 1**: **REF** V60-100-R0,5-FEP; **Форма 2**: **REF** V60-100-R0,2-FEP; **Форма 3**: **REF** R-V60; **Форма 4**: **REF** R-V60-F(RG,iQ) / **VER** 12.04.19 / стр. 9 из 28

(Axygen, Scientific Inc. («Эксиджен Саентифик, Инк»), США), и другие, рекомендованные Производителем.

13.Флуоресцентный ПЦР-детектор (например, ALA-1/4 (SIA BioSan, Латвия), «Джин-4» («ООО «НПО ДНК-Технология», Россия) и другие, рекомендованные Производителем).

При проведении детекции в режиме «реального времени» вариант FRT:

- 14.Одноразовые полипропиленовые пробирки для ПЦР объемом 0,2 мл или 0,1 мл – при работе с «ПЦРкомплектом» вариант FRT-100 F:
	- а) тонкостенные пробирки для ПЦР объемом 0,2 мл с круглой или плоской оптически прозрачной крышкой (например. Axygen, Inc. («Эксиджен, Инк»), США, или аналогичные) или пробирки объемом 0,2 мл в стрипах по 8 шт. с прозрачными крышками (например QIAGEN GmbH («Киаген ГмбХ»), Германия, или аналогичные) – при использовании прибора планшетного типа;
	- б) тонкостенные пробирки для ПЦР объемом 0,2 мл с плоской крышкой (например, Axygen, Inc. («Эксиджен, Инк»), США или аналогичные) или пробирки для ПЦР к Rotor-Gene, объемом 0,1 мл в стрипах по 4 шт. с крышками (например, QIAGEN GmbH («Киаген ГмбХ»), Германия, или аналогичные) – при использовании прибора роторного типа.
- 15.Программируемый амплификатор с системой детекции флуоресцентного сигнала в режиме «реального времени», имеющий 3 или более независимых каналов флуоресцентной детекции (например, Rotor-Gene Q (QIAGEN GmbH («Киаген ГмбХ»), Германия), CFX96 (Bio-Rad Laboratories, Inc. («Био-Рад Лабораториз, Инк.»), США) и другие, рекомендованные Производителем).

### <span id="page-9-0"></span>**ВЗЯТИЕ, ТРАНСПОРТИРОВАНИЕ И ХРАНЕНИЕ ИССЛЕДУЕМОГО МАТЕРИАЛА**

Перед началом работы следует ознакомиться с методическими рекомендациями «Взятие, транспортировка, хранение клинического материала для ПЦР-диагностики», разработанными ФБУН ЦНИИЭ Роспотребнадзора, Москва, 2012 г.

Материалом для исследования служат соскобное отделяемое слизистых оболочек урогенитального тракта, прямой кишки, ротовой полости, образцы мочи (осадок первой порции утренней мочи), слюны, секрета предстательной железы, образцы цельной крови и ликвора, отделяемое пузырьковых высыпаний и эрозивно-язвенных поражений кожи и слизистых оболочек человека.

## <span id="page-11-0"></span>**ФОРМАТ FEP СОСТАВ**

<span id="page-11-1"></span>**Комплект реагентов «ПЦР-комплект» вариант FEP** – комплект реагентов для амплификации фрагментов ДНК *HSV* и *CMV* c гибридизационно-флуоресцентной детекцией по «конечной точке» – **включает**:

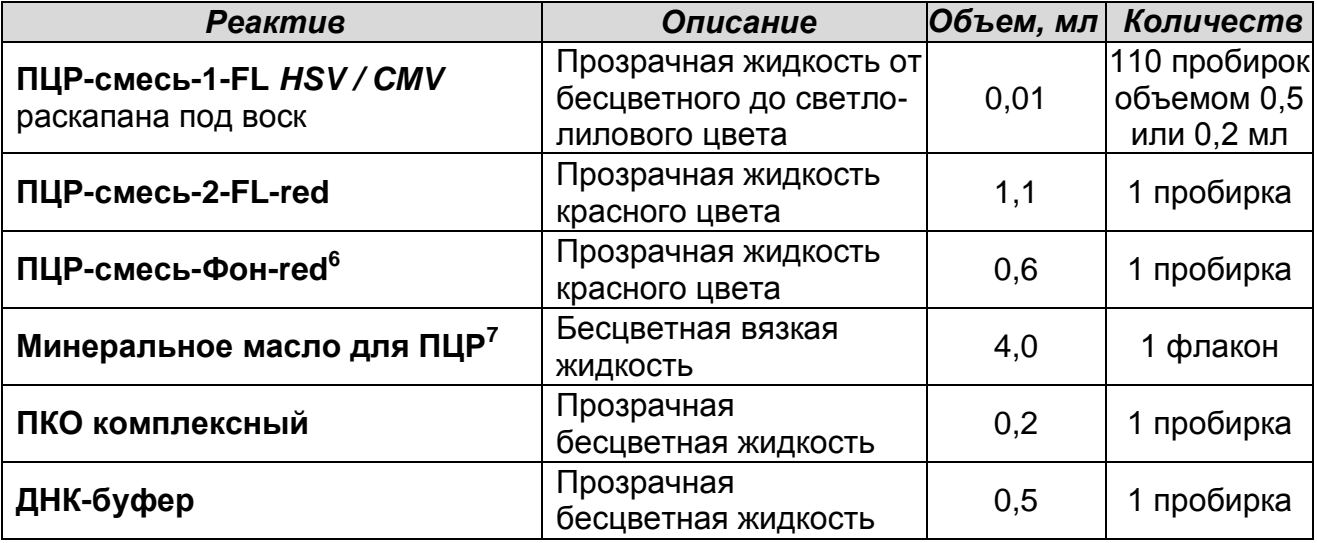

Комплект реагентов рассчитан на проведение 110 реакций амплификации, включая контроли.

### <span id="page-11-2"></span>**ПРОВЕДЕНИЕ ПЦР-ИССЛЕДОВАНИЯ**

ПЦР-исследование состоит из следующих этапов:

- экстракция ДНК из исследуемых (клинических) образцов;
- амплификация;

<u>.</u>

- флуоресцентная детекция продуктов амплификации по «конечной точке»;
- интерпретация результатов.

Детальная информация по процедуре проведения ПЦРисследования в зависимости от используемого оборудования изложена в методических рекомендациях ФБУН ЦНИИ Эпидемиологии Роспотребнадзора «Исследование клинического материала на наличие ДНК возбудителей ИППП и других инфекций органов репродукции методом ПЦР с гибридизационно-флуоресцентной детекцией».

**Форма 1**: **REF** V60-100-R0,5-FEP; **Форма 2**: **REF** V60-100-R0,2-FEP; **Форма 3**: **REF** R-V60;

**Форма 4**: **REF** R-V60-F(RG,iQ) / **VER** 12.04.19 / стр. 12 из 28

 $6$  Реагент используется при исследовании проб ДНК, выделенных с помощью наборов «ДНКсорб-АМ» или «ДНК-сорб-B».

<sup>&</sup>lt;sup>7</sup> Реагент используется при применении амплификаторов без термостатируемой крышки (например, «Терцик», «ДНК-Технология», Россия).

#### <span id="page-12-0"></span>**ЭКСТРАКЦИЯ ДНК ИЗ ИССЛЕДУЕМЫХ ОБРАЗЦОВ**

Для экстракции ДНК используются наборы реагентов, рекомендованные Производителем, согласно инструкции к соответствующему комплекту для экстракции. Экстракция ДНК из каждого клинического образца проводится в присутствии внутреннего контрольного образца – ВКО-FL.

#### <span id="page-12-1"></span>**АМПЛИФИКАЦИЯ С ДЕТЕКЦИЕЙ ПО «КОНЕЧНОЙ ТОЧКЕ» Выбор пробирок для амплификации зависит от используемого амплификатора.**

**Для внесения в пробирки реагентов, проб ДНК и контрольных образцов используются одноразовые наконечники с фильтрами.**

<span id="page-12-2"></span>**А. Подготовка пробирок для амплификации**

**Общий объем реакционной смеси – 30 мкл, включая объем пробы ДНК – 10 мкл.**

- 1. Отобрать необходимое количество пробирок с **ПЦРсмесью-1-FL** *HSV / CMV* для амплификации ДНК исследуемых и контрольных проб.
- 2. В пробирки с **ПЦР-смесью-1-FL** *HSV / CMV* на поверхность застывшего воска внести по **10 мкл ПЦР-смеси-2-FL-red**, при этом она не должна проваливаться под воск и смешиваться с **ПЦР-смесью-1-FL** *HSV / CMV.*
- 3. Сверху добавить каплю **минерального масла для ПЦР** (при использовании амплификатора без термостатируемой крышки).
- 4. Приготовить образец **«Фон».** Для этого в пробирку с **ПЦРсмесью-1-FL** *HSV / CMV* на поверхность застывшего воска внести **20 мкл ПЦР-смеси-Фон-red**. Сверху добавить каплю **минерального масла для ПЦР** (при использовании амплификатора без термостатируемой крышки).

**ВНИМАНИЕ!** Реагент **ПЦР-смесь-Фон-red** используется при исследовании проб ДНК, экстрагированных с помощью комплектов «ДНК-сорб-АМ» или «ДНК-сорб-B». При использовании других комплектов реагентов для экстракции ДНК, рекомендованных ФБУН ЦНИИ Эпидемиологии Роспотребнадзора, необходимо следовать инструкции к используемому набору.

- 5. В подготовленные пробирки внести по **10 мкл проб ДНК**, полученных путем экстракции из исследуемых или контрольных образцов.
- 6. Поставить контрольные реакции:
	- а) **отрицательный контроль ПЦР (К–)** –в пробирку с реакционной смесью внести **10 мкл ДНК-буфера;**
	- б) **положительный контроль ПЦР (К+)** –в пробирку с реакционной смесью внести **10 мкл ПКО комплексного;**
	- в) **отрицательный контроль экстракции ДНК (B–)** –в пробирку с реакционной смесью внести **10 мкл** пробы, экстрагированной из **ОКО**.

Рекомендуется перед постановкой в амплификатор осадить капли со стенок пробирок кратковременным (1–3 с) центрифугированием с помощью вортекса.

#### <span id="page-13-0"></span>**Б. Проведение амплификации**

- 1. Запустить на амплификаторе соответствующую программу термоциклирования «**АмплиСенс-1-FEP**» (см. табл.1).
- 2. Когда температура в ячейках достигнет 95 °С (режим паузы), поставить пробирки в ячейки амплификатора, закрыть крышку прибора и нажать кнопку продолжения программы.

Таблица 1

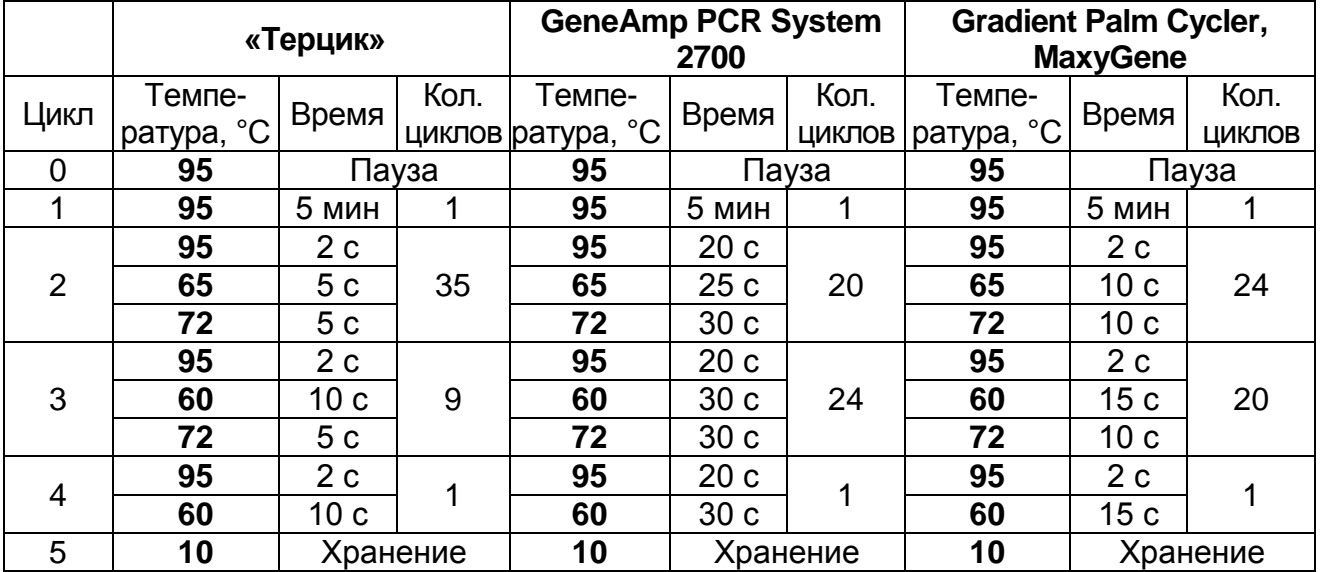

#### **Программа «АмплиСенс-1-FEP»**

Примечание – Программы термоциклирования для других моделей амплификаторов описаны в методических рекомендациях «Исследование клинического материала на наличие ДНК возбудителей ИППП и других инфекций органов

**Форма 1**: **REF** V60-100-R0,5-FEP; **Форма 2**: **REF** V60-100-R0,2-FEP; **Форма 3**: **REF** R-V60; **Форма 4**: **REF** R-V60-F(RG,iQ) / **VER** 12.04.19 / стр. 14 из 28

репродукции методом ПЦР с гибридизационно-флуоресцентной детекцией».

3. По окончании выполнения программы приступить к флуоресцентной детекции.

#### <span id="page-14-0"></span>**В. Флуоресцентная детекция продуктов амплификации по «конечной точке»**

Детекция проводится с помощью флуоресцентного ПЦРдетектора (согласно инструкции к используемому прибору) путем измерения интенсивности флуоресцентного сигнала по трем каналам (см. табл. 2):

Таблица 2

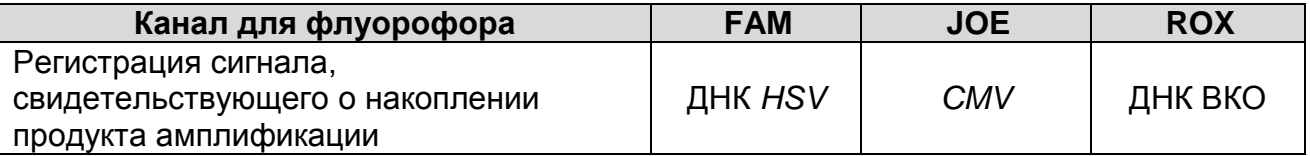

**ВНИМАНИЕ!** До проведения детекции в программное обеспечение ПЦР-детектора должны быть внесены и сохранены соответствующие настройки – см. вкладыш к ПЦР-комплекту, а также методические рекомендации ФБУН ЦНИИ Эпидемиологии Роспотребнадзора «Исследование клинического материала на наличие ДНК возбудителей ИППП и других инфекций органов репродукции методом ПЦР с гибридизационно-флуоресцентной детекцией».

#### <span id="page-14-1"></span>**Г. Интерпретация результатов**

Результаты интерпретируются на основании данных об уровне флуоресцентного сигнала относительно фона по соответствующим каналам детекции. Интерпретация производится автоматически с помощью программного обеспечения используемого прибора.

- **ДНК** *HSV* **обнаружена**, если для данной пробы сигнал по каналу для флуорофора FAM выше установленного порогового значения положительного результата.
- **ДНК** *CMV* **обнаружена**, если для данной пробы сигнал по каналу для флуорофора JOE выше установленного порогового значения положительного результата.
- **Форма 1**: **REF** V60-100-R0,5-FEP; **Форма 2**: **REF** V60-100-R0,2-FEP; **Форма 3**: **REF** R-V60; **ДНК** *HSV* **и** *CMV* **не обнаружены**, если для данной пробы сигнал по каналам FAM и JOE ниже установленных для этих каналов пороговых значений отрицательного результата, а

сигнал по каналу для флуорофора ROX выше установленного порогового значения.

- результат анализа **невалидный**, если для данной пробы сигнал по всем трем каналам ниже установленных для этих каналов пороговых значений. Необходимо провести повторное ПЦР-исследование соответствующего исследуемого образца, начиная с этапа экстракции ДНК.
- результат анализа **сомнительный,** если для данной пробы сигнал по каналу для флуорофора FAM или/и по каналу для флуорофора JOE выше установленного порогового значения отрицательного результата, но ниже порогового значения положительного результата (сигнал находится между пороговыми значениями). Необходимо провести повторное ПЦР-исследование соответствующего исследуемого образца, начиная с этапа экстракции ДНК.

**ВНИМАНИЕ!** Пороговые значения флуоресцентных сигналов указаны во вкладыше, прилагаемом к набору реагентов.

**Результат ПЦР-исследования считается достоверным, если получены правильные результаты для положительного и отрицательного контролей амплификации и отрицательного контроля экстракции ДНК, в соответствии с табл. 3**. **и вкладышем, прилагаемым к набору реагентов.**

Таблица 3

**Результаты для контролей различных этапов ПЦР-**

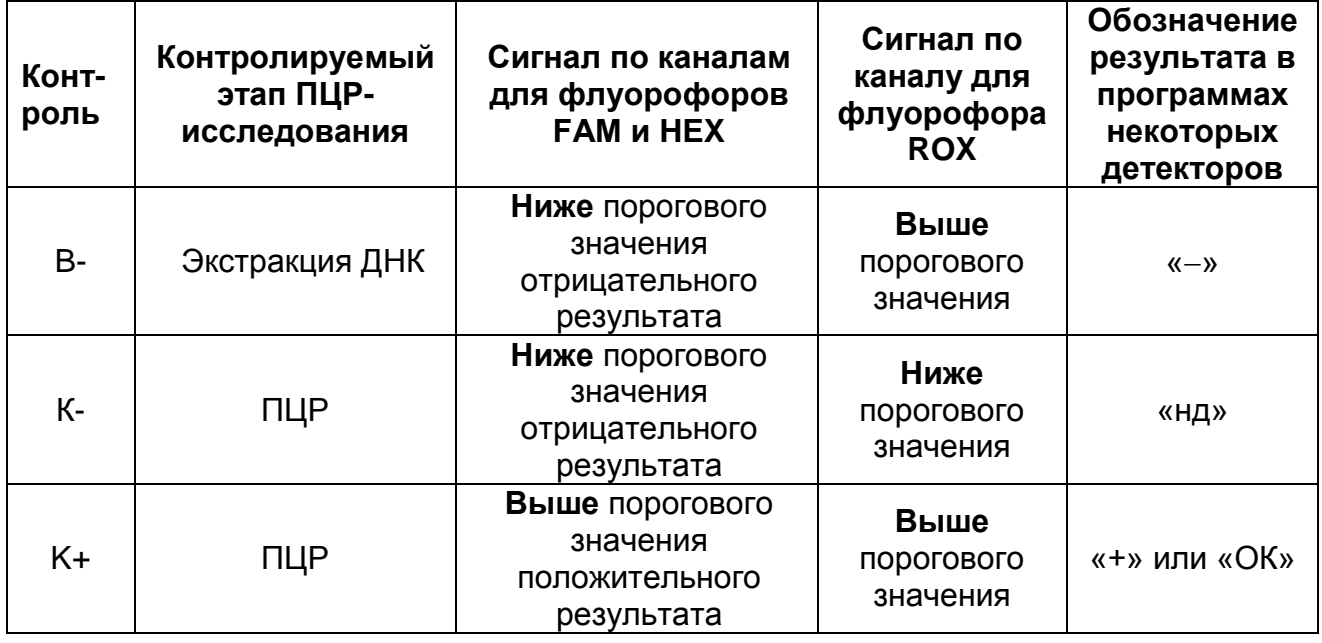

**исследования**

**Форма 1**: **REF** V60-100-R0,5-FEP; **Форма 2**: **REF** V60-100-R0,2-FEP; **Форма 3**: **REF** R-V60; **Форма 4**: **REF** R-V60-F(RG,iQ) / **VER** 12.04.19 / стр. 16 из 28

#### **Возможные ошибки**

- 1. Для положительного контроля ПЦР (К+) сигнал флуоресценции по каналам для флуорофоров FAM и/или JOE ниже порогового значения положительного результата. Необходимо повторить амплификацию и детекцию для всех образцов, для которых, соответственно, сигнал по каналам для флуорофоров FAM и/или JOE ниже порогового значения положительного результата*.*
- 2. Для отрицательного контроля экстракции ДНК (В–) и/или отрицательного контроля ПЦР (К–) сигнал флуоресценции по каналам для флуорофоров FAM или/и JOE выше порогового значения положительного результата. Необходимо повторить ПЦР-исследование для всех образцов, для которых, соответственно, сигнал по каналам для флуорофоров FAM или/и JOE выше порогового значения положительного результата*.*

## <span id="page-17-0"></span>**ФОРМАТ FRT СОСТАВ**

<span id="page-17-1"></span>**Комплект реагентов «ПЦР-комплект» вариант FRT** – комплект реагентов для амплификации фрагментов ДНК *HSV* **и**  *CMV* c гибридизационно-флуоресцентной детекцией в режиме «реального времени» – **включает**:

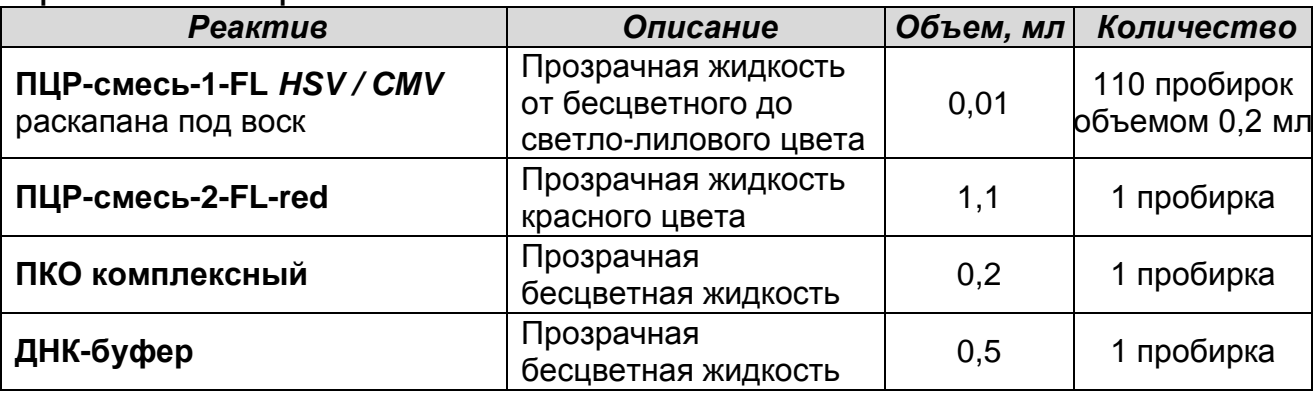

Комплект реагентов рассчитан на проведение 110 реакций амплификации, включая контроли.

**Комплект реагентов «ПЦР-комплект» вариант FRT-100 F** – комплект реагентов для амплификации фрагментов ДНК *HSV* и *CMV* c гибридизационно-флуоресцентной детекцией в режиме «реального времени» – **включает**:

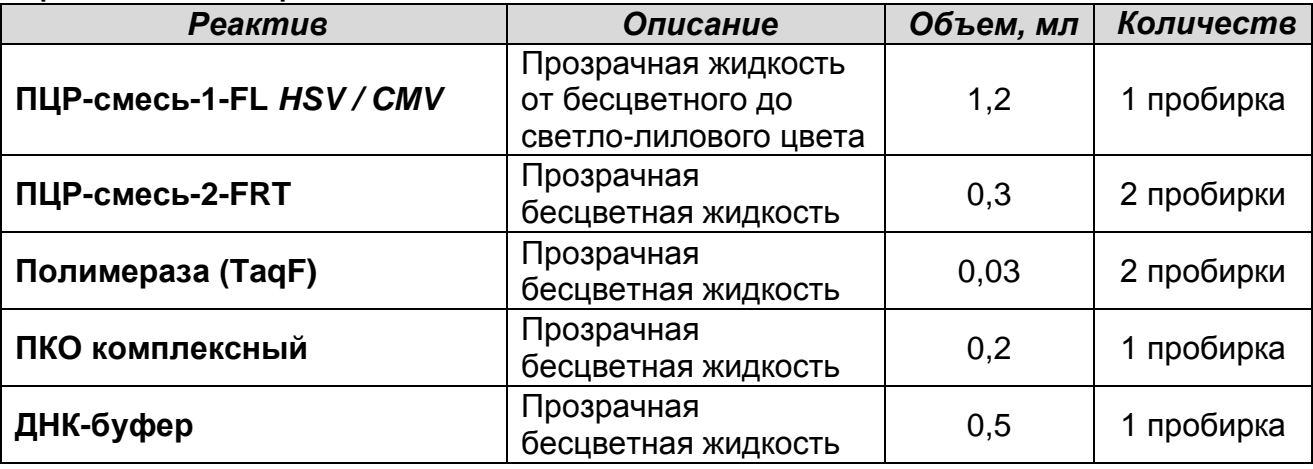

Комплект реагентов рассчитан на проведение 110 реакций амплификации, включая контроли.

## <span id="page-17-2"></span>**ПРОВЕДЕНИЕ ПЦР-ИССЛЕДОВАНИЯ**

ПЦР-исследование состоит из следующих этапов:

- экстракция ДНК из исследуемых образцов;
- амплификация с гибридизационно-флуоресцентной детекцией в режиме «реального времени»;
- анализ и интерпретация результатов.

**Форма 1**: **REF** V60-100-R0,5-FEP; **Форма 2**: **REF** V60-100-R0,2-FEP; **Форма 3**: **REF** R-V60;

**Форма 4**: **REF** R-V60-F(RG,iQ) / **VER** 12.04.19 / стр. 18 из 28

Детальная информация по процедуре проведения ПЦРисследования в зависимости от используемого оборудования изложена в методических рекомендациях ФБУН ЦНИИ Эпидемиологии Роспотребнадзора «Исследование клинического материала на наличие ДНК возбудителей ИППП и других инфекций органов репродукции методом ПЦР с гибридизационно-флуоресцентной детекцией».

### <span id="page-18-0"></span>**ЭКСТРАКЦИЯ ДНК ИЗ ИССЛЕДУЕМЫХ ОБРАЗЦОВ**

Для экстракции ДНК используются наборы реагентов, рекомендованные Производителем, согласно инструкции к соответствующему комплекту для экстракции. Экстракцию ДНК из каждого клинического образца проводится в присутствии внутреннего контрольного образца – ВКО-FL.

### <span id="page-18-1"></span>**АМПЛИФИКАЦИЯ С ДЕТЕКЦИЕЙ В РЕЖИМЕ «РЕАЛЬНОГО ВРЕМЕНИ»**

**Выбор пробирок для амплификации зависит от используемого амплификатора с системой детекции в режиме «реального времени».**

**Для внесения в пробирки реагентов, проб ДНК и контрольных образцов используются одноразовые наконечники с фильтрами.**

<span id="page-18-2"></span>**А. Подготовка пробирок для амплификации**

<span id="page-18-3"></span>**А1. Подготовка пробирок для амплификации при помощи комплекта реагентов «ПЦР-комплект» вариант FRT**

#### **Общий объем реакционной смеси – 30 мкл, включая объем пробы ДНК – 10 мкл.**

- 1. Отобрать необходимое количество пробирок с **ПЦРсмесью-1-FL** *HSV / CMV* для амплификации ДНК исследуемых и контрольных проб.
- 2. На поверхность воска внести по **10 мкл ПЦР-смеси-2-FLred**, при этом она не должна проваливаться под воск и смешиваться с **ПЦР-смесью-1-FL** *HSV / CMV*.
- 3. В подготовленные пробирки внести по **10 мкл проб ДНК**, полученных в результате экстракции из исследуемых или контрольных образцов.
- 4. Поставить контрольные реакции:
- а) **отрицательный контроль ПЦР (К–)** в пробирку с реакционной смесью внести **10 мкл ДНК-буфера.**
- б) **положительный контроль ПЦР (К+)** в пробирку с реакционной смесью внести **10 мкл ПКО комплексного.**
- в) **отрицательный контроль экстракции ДНК (B–)**  в пробирку с реакционной смесью внести **10 мкл** пробы, выделенной из **ОКО**.

<span id="page-19-0"></span>**А2. Подготовка пробирок для проведения амплификации при помощи комплекта реагентов «ПЦР-комплект» вариант FRT-100 F**

**Общий объем реакционной смеси – 25 мкл, включая объем пробы ДНК – 10 мкл.**

- 1. Разморозить пробирку с **ПЦР-смесью-2-FRT.** Перемешать содержимое пробирок с реагентами **ПЦР-смесь-1-FL** *HSV / CMV,* **ПЦР-смесь-2-FRT, полимераза ( TaqF)** и осадить капли кратковременным центрифугированием (1–2 с) с помощью вортекса.
- 2. Отобрать необходимое количество пробирок или стрипов для амплификации ДНК исследуемых и контрольных проб.
- 3. Для проведения N реакций (включая 2 контроля ПЦР) смешать в отдельной пробирке 10\*(N+1) мкл **ПЦР-смеси-1-FL** *HSV / CMV*, 5,0\*(N+1) мкл **ПЦР-смеси-2-FRT** и 0,5\*(N+1) мкл **полимеразы (TaqF)**.
- 4. Перемешать подготовленную смесь и осадить капли кратковременным центрифугированием с помощью вортекса  $(1-2 c)$ .
- 5. Внести в каждую пробирку по **15 мкл** подготовленной смеси.
- 6. В подготовленные пробирки внести по **10 мкл проб ДНК**, полученных в результате экстракции из исследуемых или контрольных образцов.
- 7. Поставить контрольные реакции:
	- а) **отрицательный контроль ПЦР (К–)** в пробирку с реакционной смесью внести **10 мкл ДНК-буфера;**
	- б) **положительный контроль ПЦР (К+)** в пробирку с реакционной смесью внести **10 мкл ПКО комплексного**;
	- в) **отрицательный контроль экстракции ДНК (B–)**  в пробирку с реакционной смесью внести **10 мкл** пробы, выделенной из **ОКО**.

**Форма 1**: **REF** V60-100-R0,5-FEP; **Форма 2**: **REF** V60-100-R0,2-FEP; **Форма 3**: **REF** R-V60; **Форма 4**: **REF** R-V60-F(RG,iQ) / **VER** 12.04.19 / стр. 20 из 28

<u>.</u>

#### <span id="page-20-0"></span>**Б. Проведение амплификации с детекцией в режиме «реального времени»**

1. Запрограммировать прибор (амплификатор с системой детекции в режиме «реального времени») для выполнения соответствующей программы амплификации и детекции флуоресцентного сигнала **«АмплиСенс-1М»** (см. табл. 4).

Таблица 4

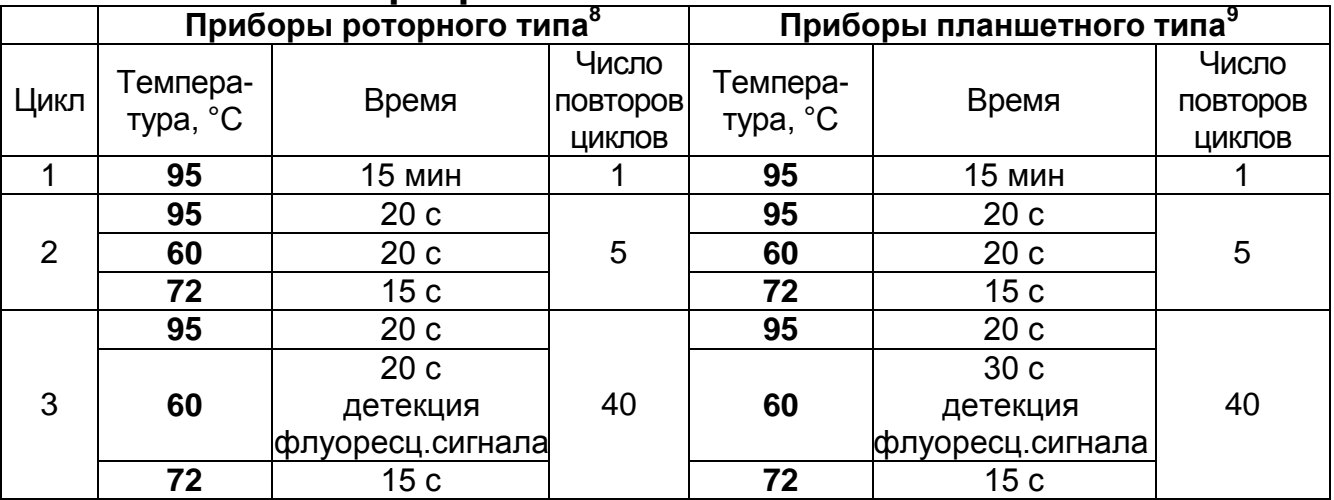

#### **Программа «АмплиСенс-1М»**

Детекция флуоресцентного сигнала назначается по трем каналам – для флуорофоров FAM, JOE и ROX (при одновременном проведении других тестов назначается детекция и по другим используемым каналам).

- 2. Установить пробирки в ячейки реакционного модуля прибора.
- 3. Запустить выполнение программы амплификации с детекцией флуоресцентного сигнала.
- 4. По окончании выполнения программы приступить к анализу и интерпретации результатов.

## <span id="page-20-1"></span>**В. АНАЛИЗ И ИНТЕРПРЕТАЦИЯ РЕЗУЛЬТАТОВ**

Анализ полученных результатов поводят с помощью программного обеспечения прибора, используемого для проведения ПЦР c детекцией в режиме «реального времени». Анализируют кривые накопления флуоресцентного сигнала по трем каналам (см.табл.5):

**Форма 1**: **REF** V60-100-R0,5-FEP; **Форма 2**: **REF** V60-100-R0,2-FEP; **Форма 3**: **REF** R-V60;

 $8$  Например, Rotor-Gene Q (QIAGEN) и другие рекомендованные Производителем.

<sup>9</sup>Например, CFX 96 (Bio-Rad) и другие рекомендованные Производителем.

Таблица 5

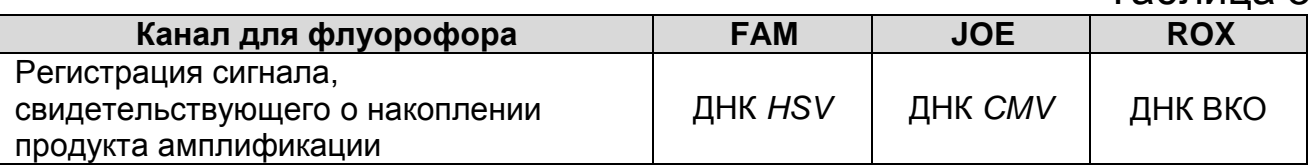

Результаты интерпретируются на основании наличия (или отсутствия) пересечения кривой флуоресценции S-образной (сигмообразной) формы с установленной на соответствующем уровне пороговой линией, что определяет отсутствие) для данной пробы ДНК значения порогового цикла (*Ct)* в соответствующей графе таблицы результатов.

Принцип интерпретации результатов следующий:

- **ДНК** *HSV* **обнаружена***,* если для данной пробы в таблице результатов по каналу для флуорофора FAM определено значение *Ct*. При этом кривая флуоресценции данной пробы должна однократно пересекать пороговую линию на участке характерного экспоненциального подъема флуоресценции.
- **ДНК** *CMV* **обнаружена**, если для данной пробы в таблице результатов по каналу для флуорофора JOE определено значение *Ct*. При этом кривая флуоресценции данной пробы должна однократно пересекать пороговую линию на участке характерного экспоненциального подъема флуоресценции;
- **ДНК** *HSV* **и** *CMV* **не обнаружены,** если для данной пробы в таблице результатов, соответственно, по каналам для флуорофоров FAM и JOE не определено (отсутствует) значение *Ct* (кривая флуоресценции не пересекает пороговую линию), а в таблице результатов по каналу для флуорофора ROX определено значение *Ct,* не превышающее граничное значение;
- результат анализа **невалидный,** если для данной пробы не определено (отсутствует) значение *Ct* по каналу для флуорофора ROX и по каналам для флуорофоров FAM и JOE. Необходимо провести повторное ПЦР-исследование соответствующего исследуемого образца, начиная с этапа экстракции ДНК.

**ВНИМАНИЕ!** Граничные значения *Ct* указаны во вкладыше к ПЦР-комплекту. См. также методические рекомендации ФБУН ЦНИИ Эпидемиологии Роспотребнадзора «Исследование клинического материала на наличие ДНК возбудителей ИППП и

**Форма 1**: **REF** V60-100-R0,5-FEP; **Форма 2**: **REF** V60-100-R0,2-FEP; **Форма 3**: **REF** R-V60;

других инфекций органов репродукции методом ПЦР с гибридизационно-флуоресцентной детекцией».

**Результат ПЦР-исследования считается достоверным, если получены правильные результаты для положительного и отрицательного контролей амплификации и отрицательного контроля экстракции ДНК, в соответствии с таблицей оценки результатов контрольных реакций (табл. 6) и вкладышем, прилагаемым к набору реагентов.**

Таблица 6

**Результаты для контролей различных этапов ПЦРисследования**

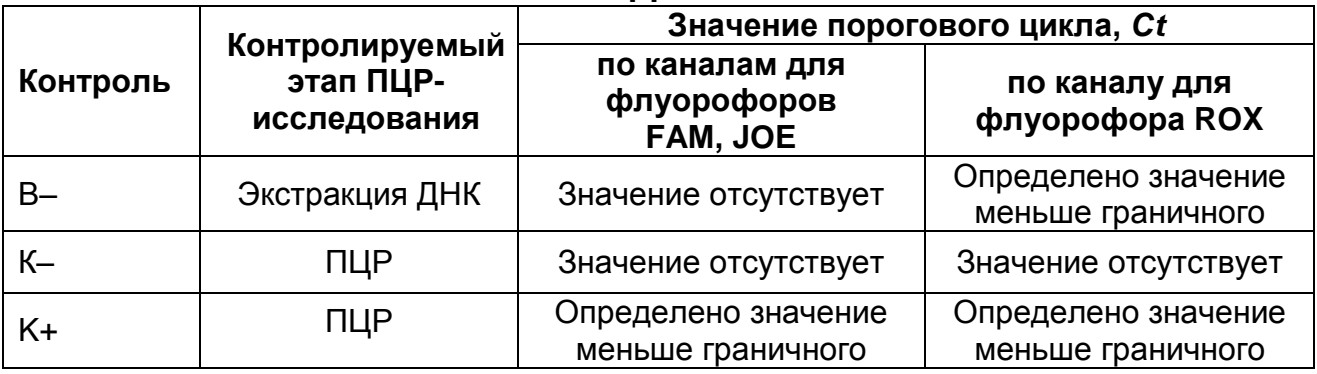

#### **Возможные ошибки:**

- 1. Для положительного контроля ПЦР (К+) значение порогового цикла (*Сt*) по каналам для флоурофоров FAM и/или JOE отсутствует или превышает граничное значение. Необходимо повторить амплификацию для всех образцов, для которых отсутствует значение порогового цикла, соответственно, по каналам FAM и/или JOE.
- 2. Для отрицательного контроля экстракции ДНК (В–) и/или отрицательного контроля ПЦР (К–) по каналам для флоурофоров FAM и/или JOE определено значение порогового цикла (*Ct*). Необходимо повторить ПЦРисследование для всех образцов, для которых определено значение *Ct*, соответственно, по каналам FAM и/или JOE.

**Форма 1**: **REF** V60-100-R0,5-FEP; **Форма 2**: **REF** V60-100-R0,2-FEP; **Форма 3**: **REF** R-V60; **Форма 4**: **REF** R-V60-F(RG,iQ) / **VER** 12.04.19 / стр. 23 из 28

## <span id="page-23-0"></span>**СРОК ГОДНОСТИ. УСЛОВИЯ ТРАНСПОРТИРОВАНИЯ И ХРАНЕНИЯ**

**Срок годности.** 9 мес. Набор реагентов с истекшим сроком годности применению не подлежит. Срок годности вскрытых реагентов соответствует сроку годности, указанному на этикетках для невскрытых реагентов, если в инструкции не указано иное.

**Транспортирование.** Набор реагентов транспортировать при температуре от 2 до 8 °С не более 5 сут в термоконтейнерах. содержащих хладоэлементы, всеми видами крытых транспортных средств. «ПЦР-комплект» вариант FRT-100 F при получении разукомплектовать в соответствии с указанными температурами хранения.

**Хранение.** Набор реагентов хранить в холодильной камере при температуре от 2 до 8 °С. ПЦР-смесь-1-FL HSV / СМV хранить в защищенном от света месте. ПЦР-смесь-2-FRT и полимеразу (TaqF) хранить в морозильной камере при температуре от минус 24 до минус 16 °С.

## <span id="page-23-1"></span>**ГАРАНТИЙНЫЕ ОБЯЗАТЕЛЬСТВА ПРОИЗВОДИТЕЛЯ**

Производитель гарантирует соответствие основных параметров и характеристик набора реагентов, требованиям, указанным в технической и эксплуатационной документации, в течение указанного срока годности при соблюдении всех условий транспортирования, хранения и применения.

Рекламации на качество набора реагентов направлять по адресу 111123, г. Москва, ул. Новогиреевская, дом 3А, e-mail:  $cs@pc$ r.ru<sup>10</sup>.

 $\overline{a}$ 

**Форма 1**: **REF** V60-100-R0,5-FEP; **Форма 2**: **REF** V60-100-R0,2-FEP; **Форма 3**: **REF** R-V60;

<sup>&</sup>lt;sup>10</sup> Отзывы и предложения о продукции «АмплиСенс» вы можете оставить, заполнив анкету потребителя на сайте: [www.amplisens.ru.](http://www.amplisens.ru/)

## <span id="page-24-0"></span>**СИМВОЛЫ, ИСПОЛЬЗУЕМЫЕ В ПЕЧАТНОЙ ПРОДУКЦИИ**

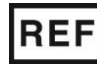

Номер по каталогу

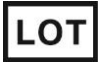

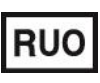

Только для исследовательских и иных немедицинских целей

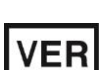

Дата изменения

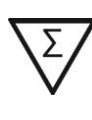

Содержимого достаточно для проведения nколичества тестов

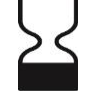

Код партии  $\geq$   $\lt$  Использовать до

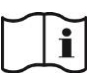

Обратитесь к инструкции по применению

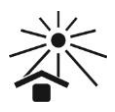

Не допускать воздействия солнечного света

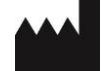

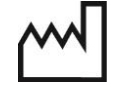

**Форма 1**: **REF** V60-100-R0,5-FEP; **Форма 2**: **REF** V60-100-R0,2-FEP; **Форма 3**: **REF** R-V60;

**Форма 4**: **REF** R-V60-F(RG,iQ) / **VER** 12.04.19 / стр. 25 из 28

Изготовитель МАН Дата изготовления

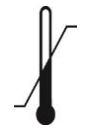

Температурный диапазон

#### Лист вносимых изменений

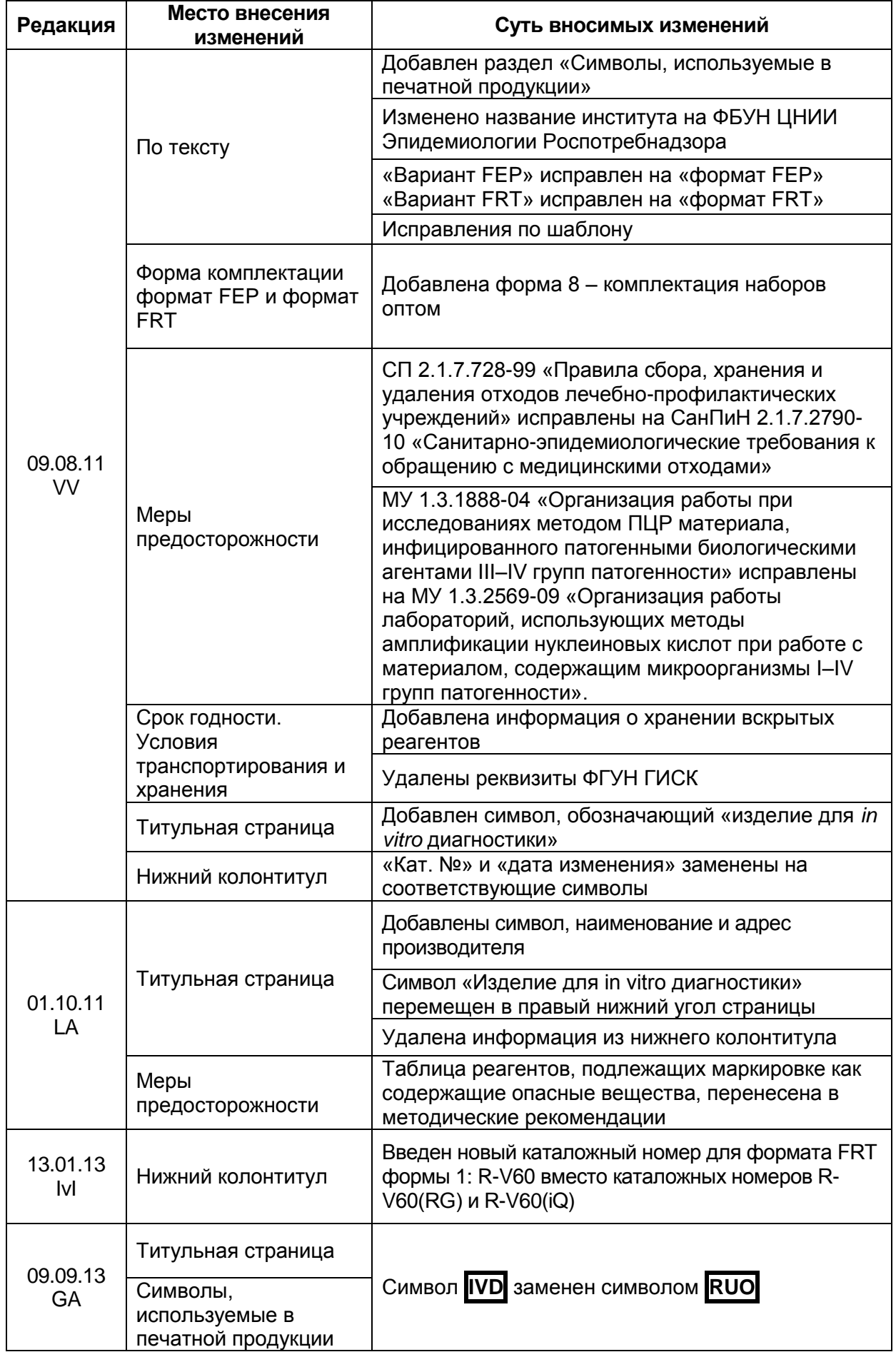

**Форма 1**: **REF** V60-100-R0,5-FEP; **Форма 2**: **REF** V60-100-R0,2-FEP; **Форма 3**: **REF** R-V60;

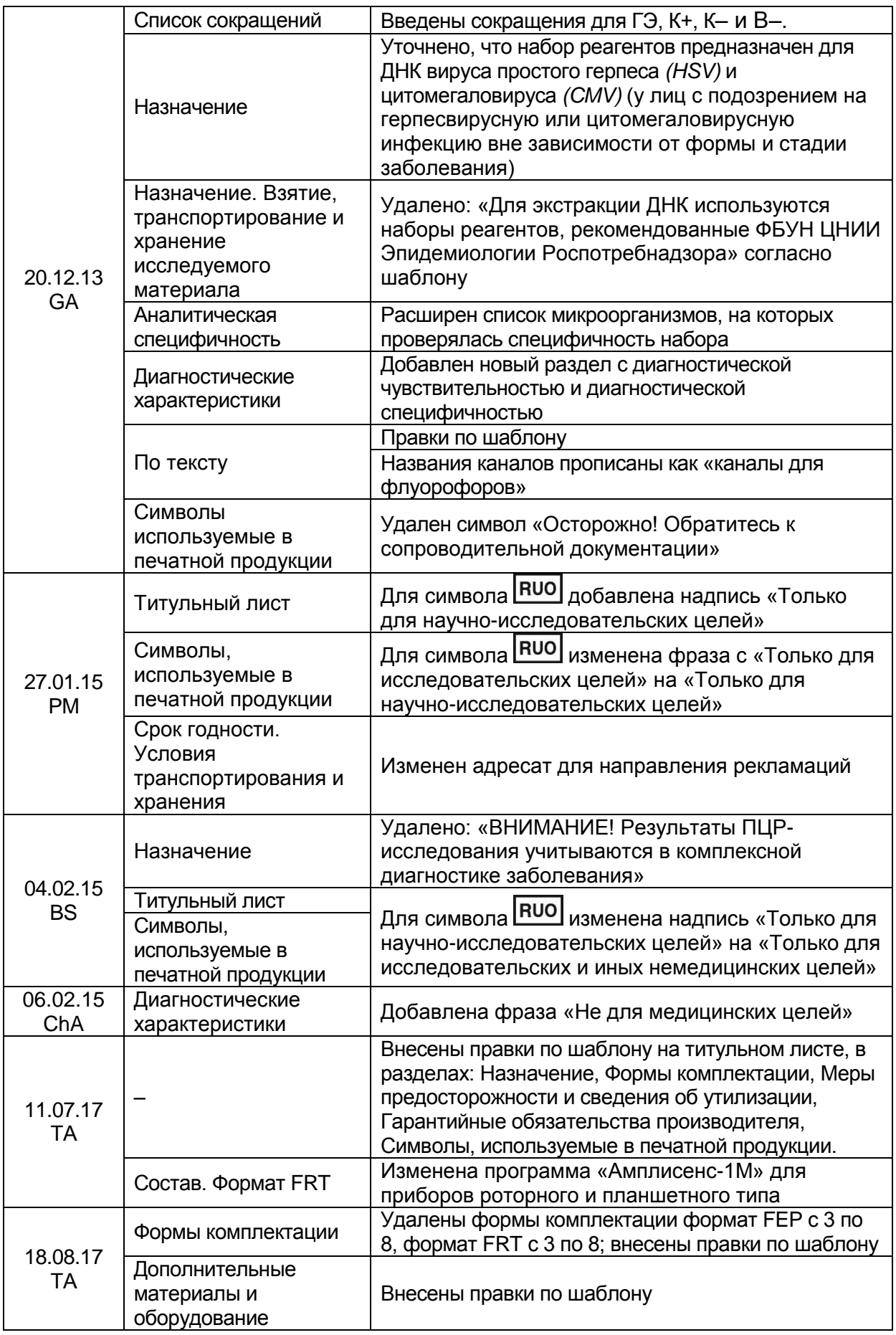

**Форма 1**: **REF** V60-100-R0,5-FEP; **Форма 2**: **REF** V60-100-R0,2-FEP; **Форма 3**: **REF** R-V60; **Форма 4**: **REF** R-V60-F(RG,iQ) / **VER** 12.04.19 / стр. 27 из 28

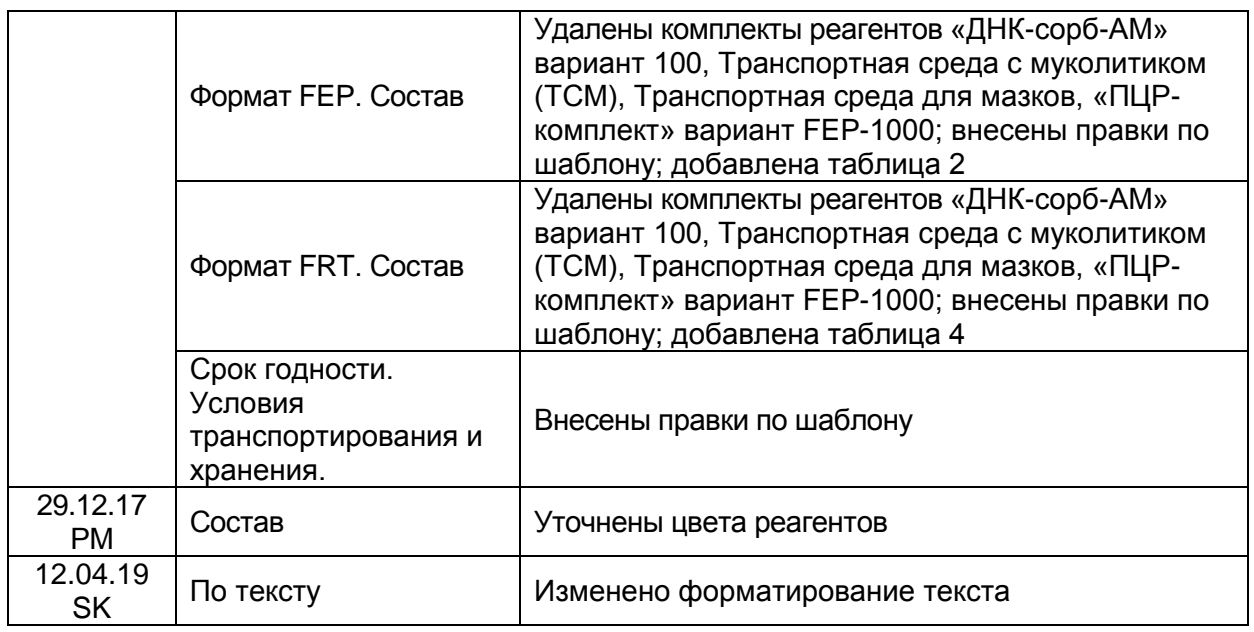